# Struèný obsah

### **Část I**

#### Základní informace

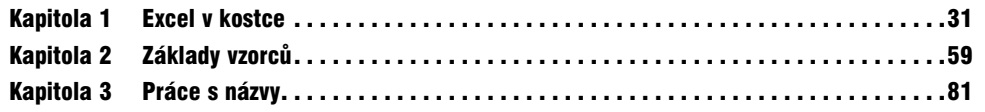

## **Část II**

#### Používání funkcí ve vzorcích

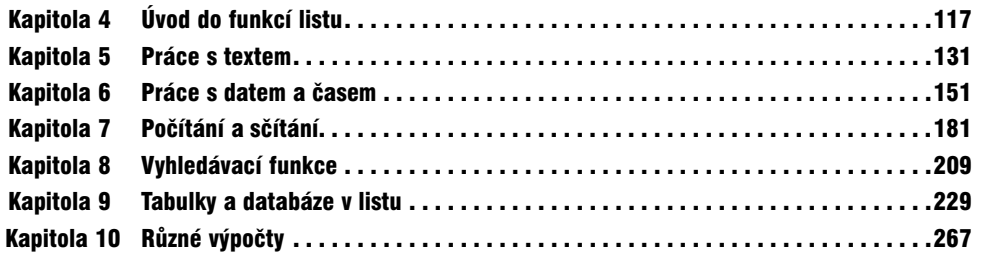

### **Část III**

#### Finanční výpočty

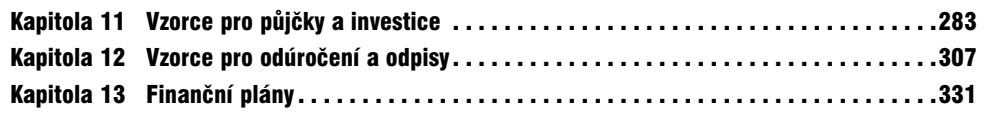

### **Část IV**

#### Vzorce s poli

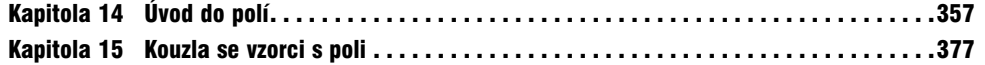

### **Část V**

#### Rozmanité postupy pro psaní vzorců

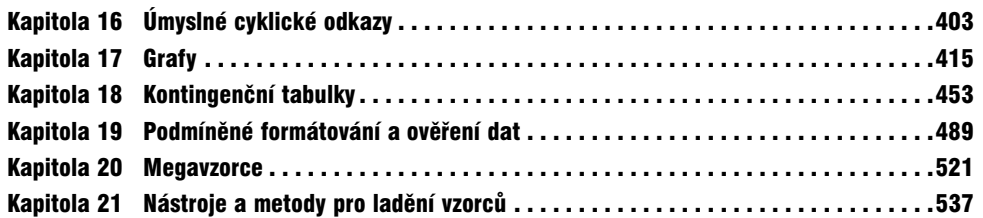

### **Část VI**

### Uživatelské funkce

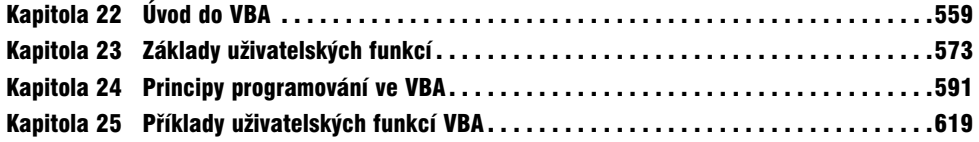

## **Část VII**

### Přílohy

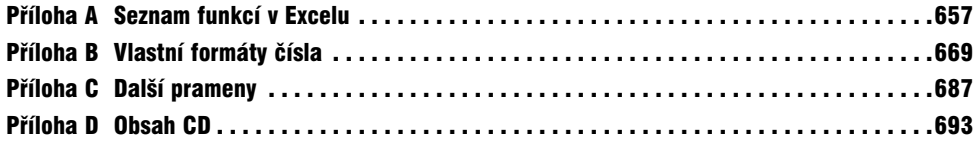

# Obsah

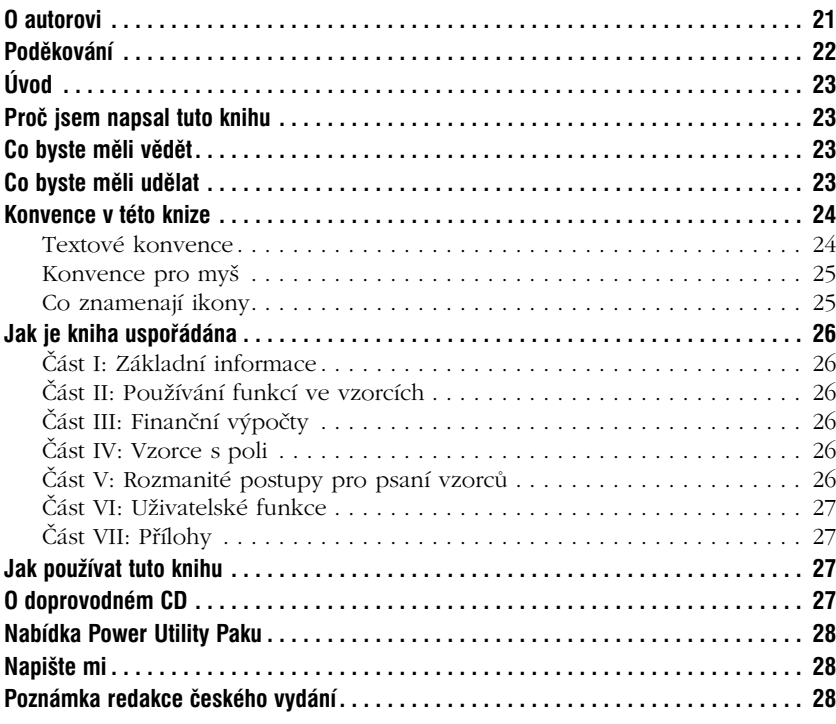

## **Část I**

### Základní informace

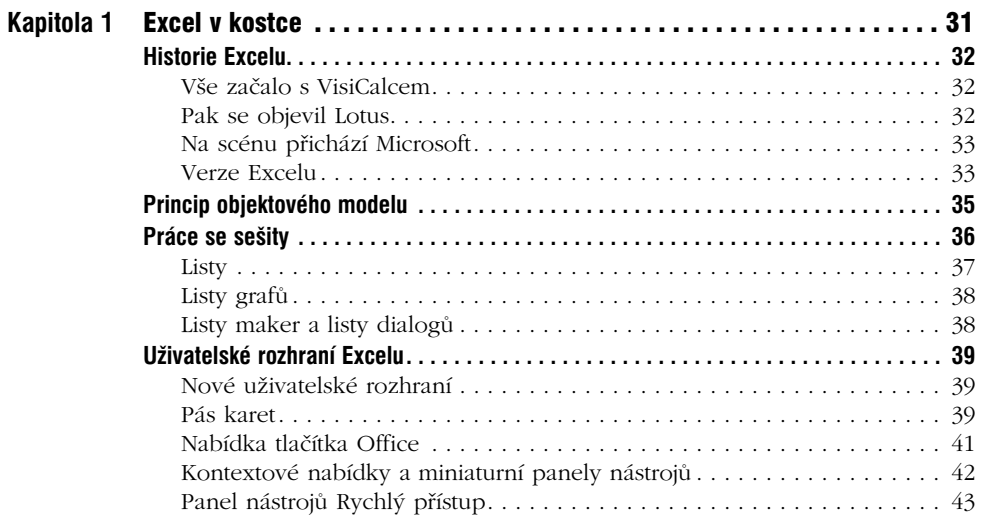

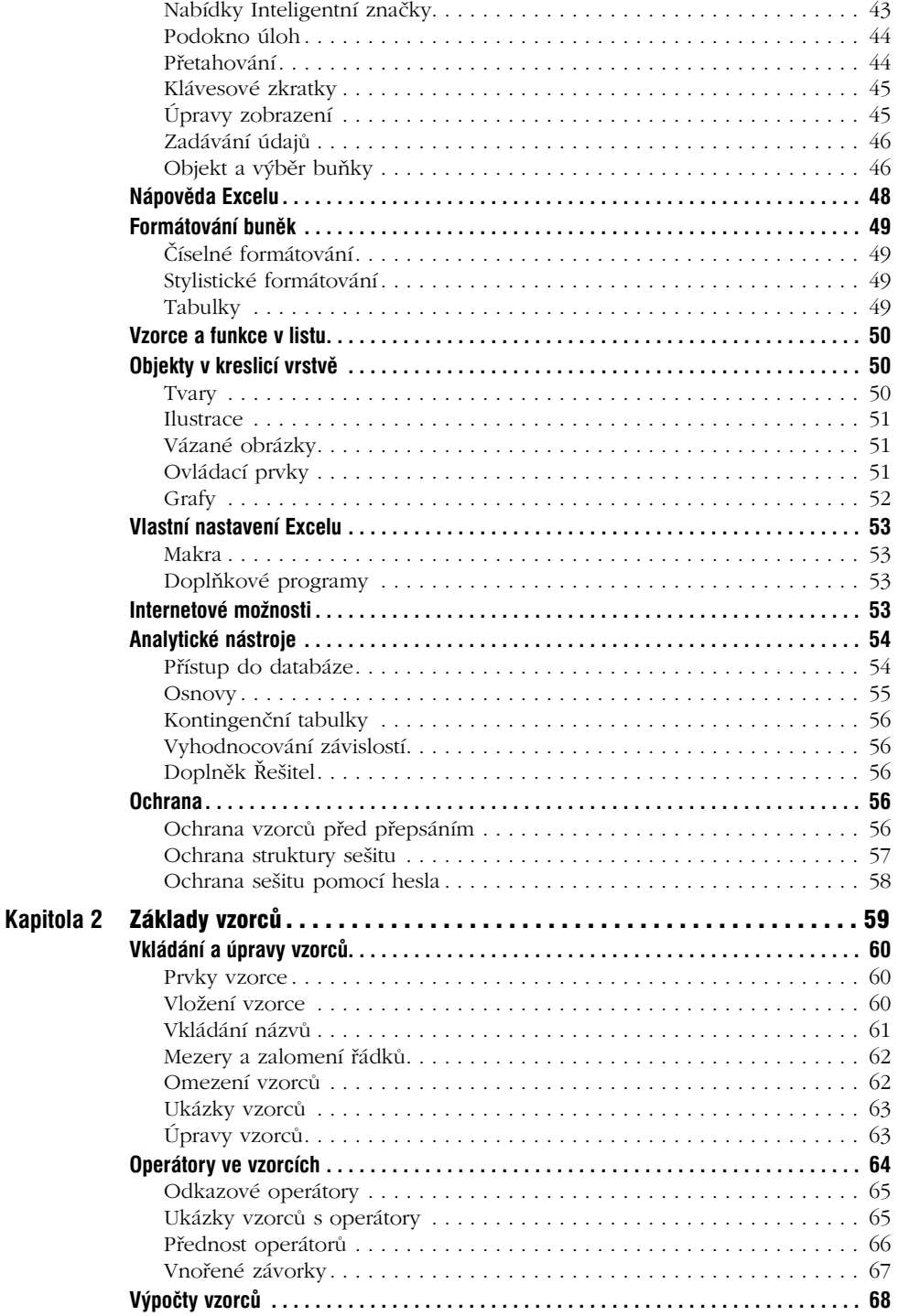

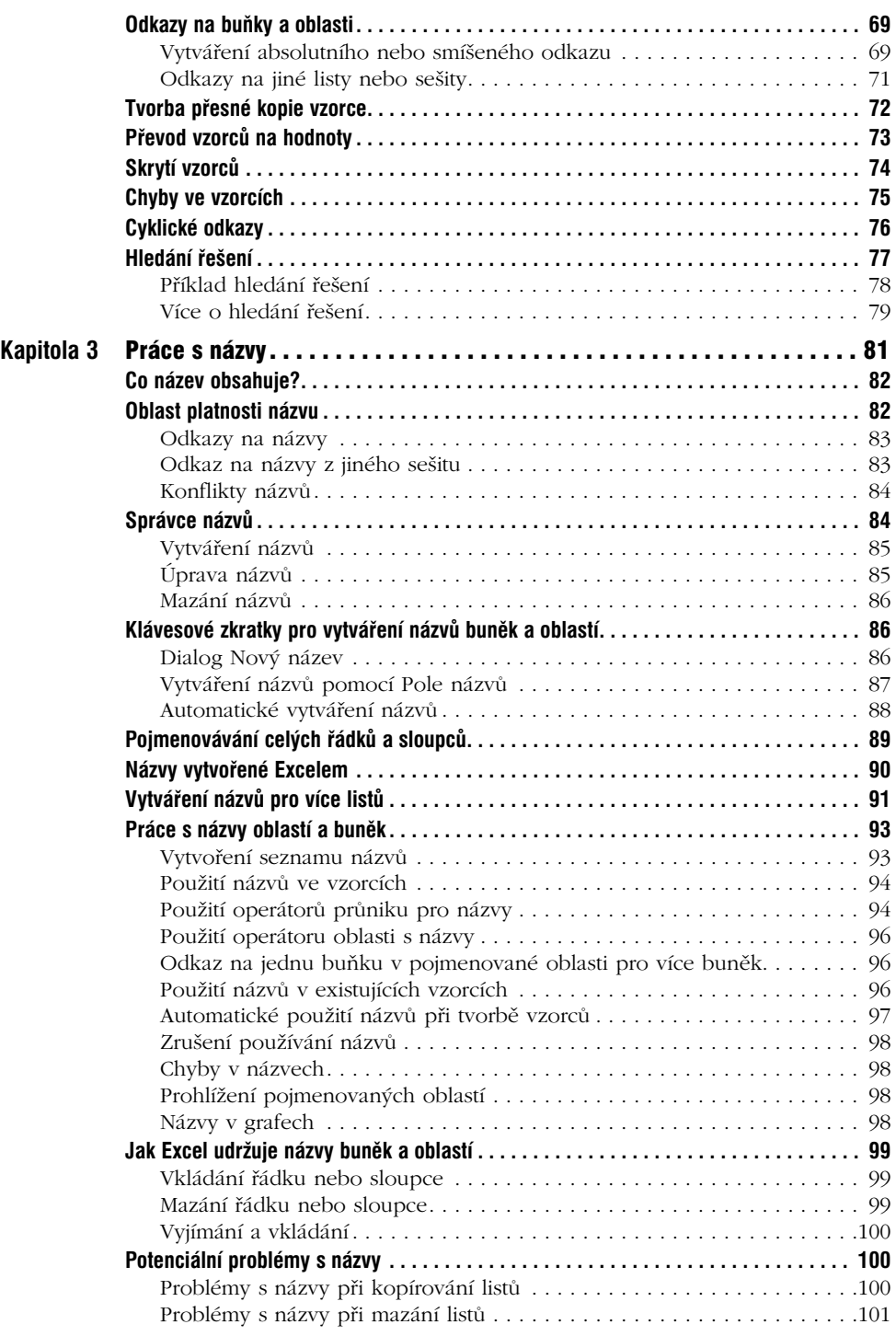

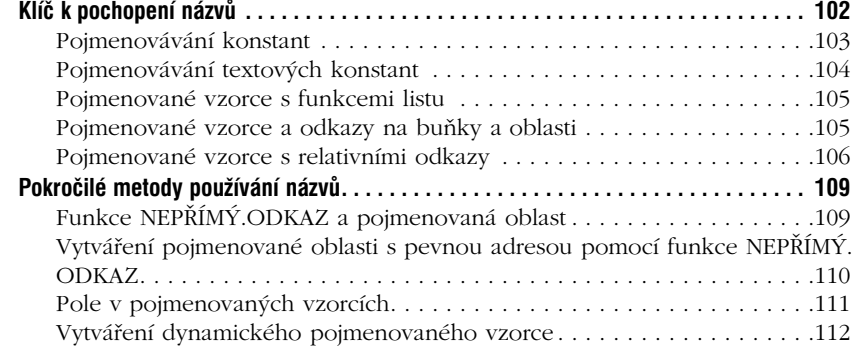

## **Část II**

### Používání funkcí ve vzorcích

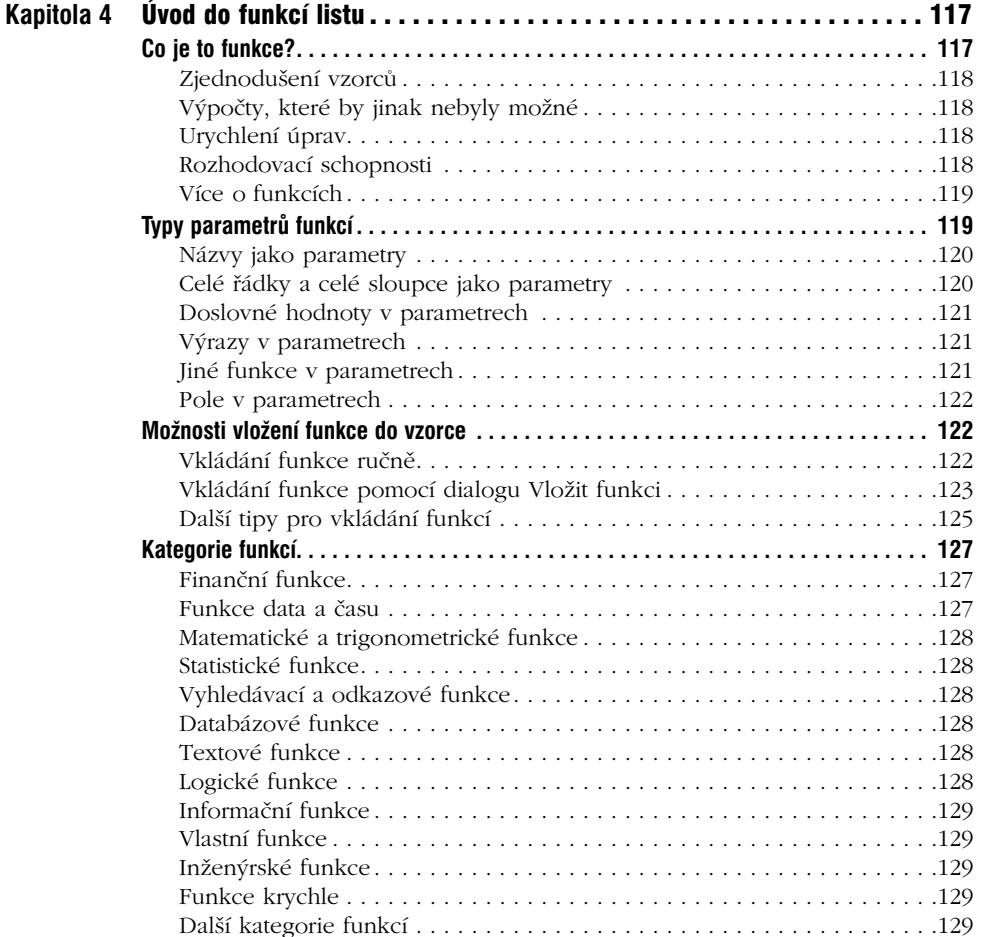

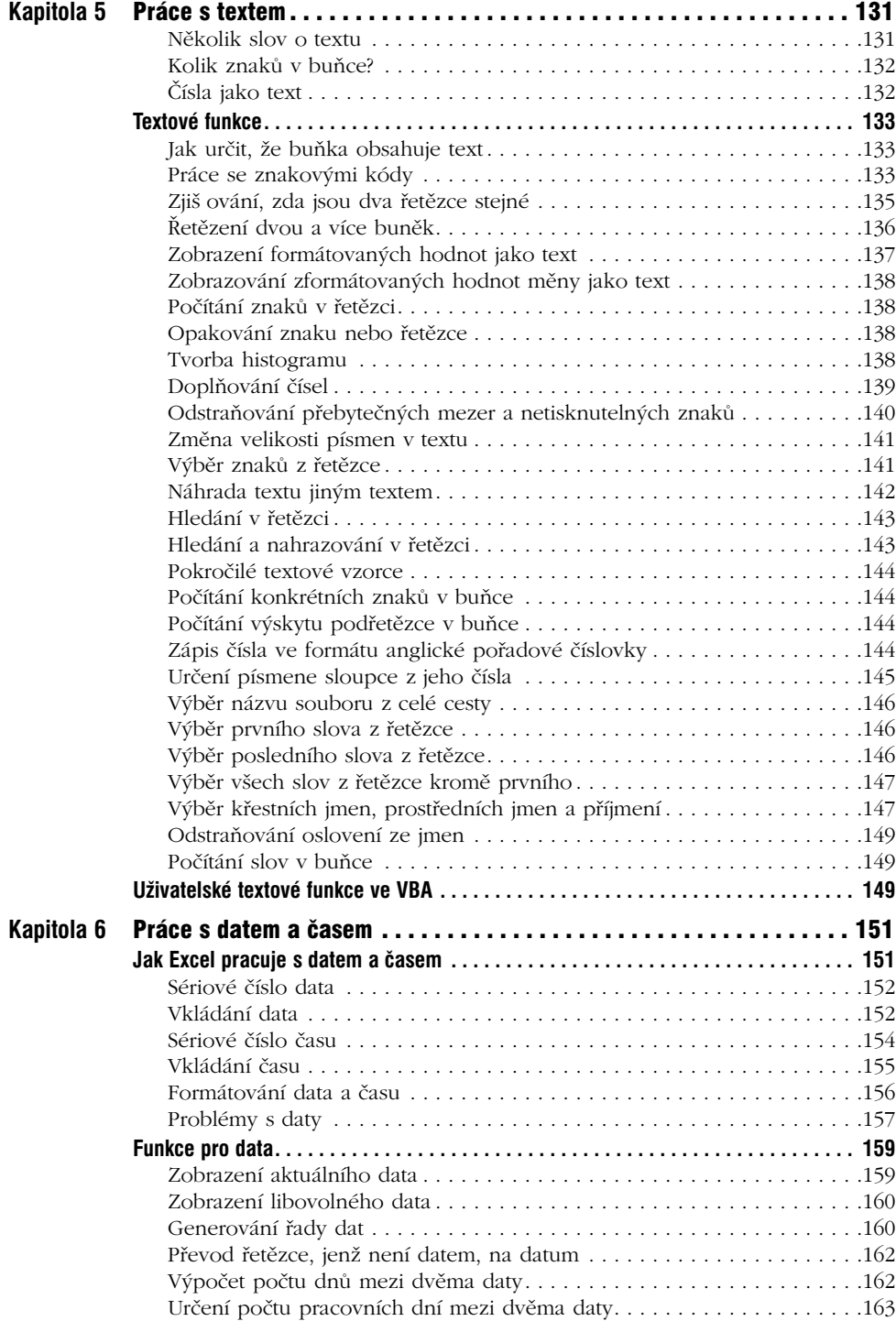

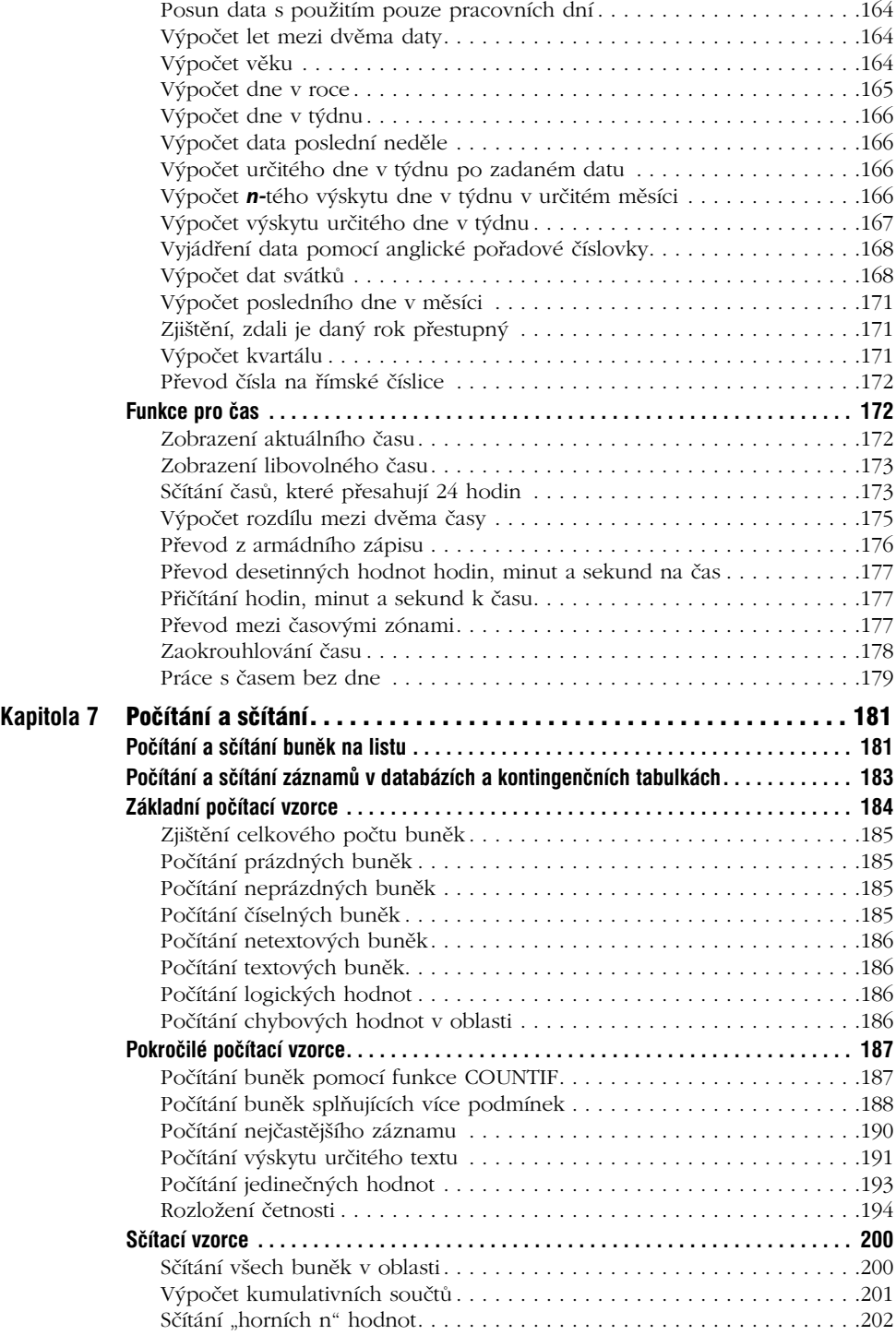

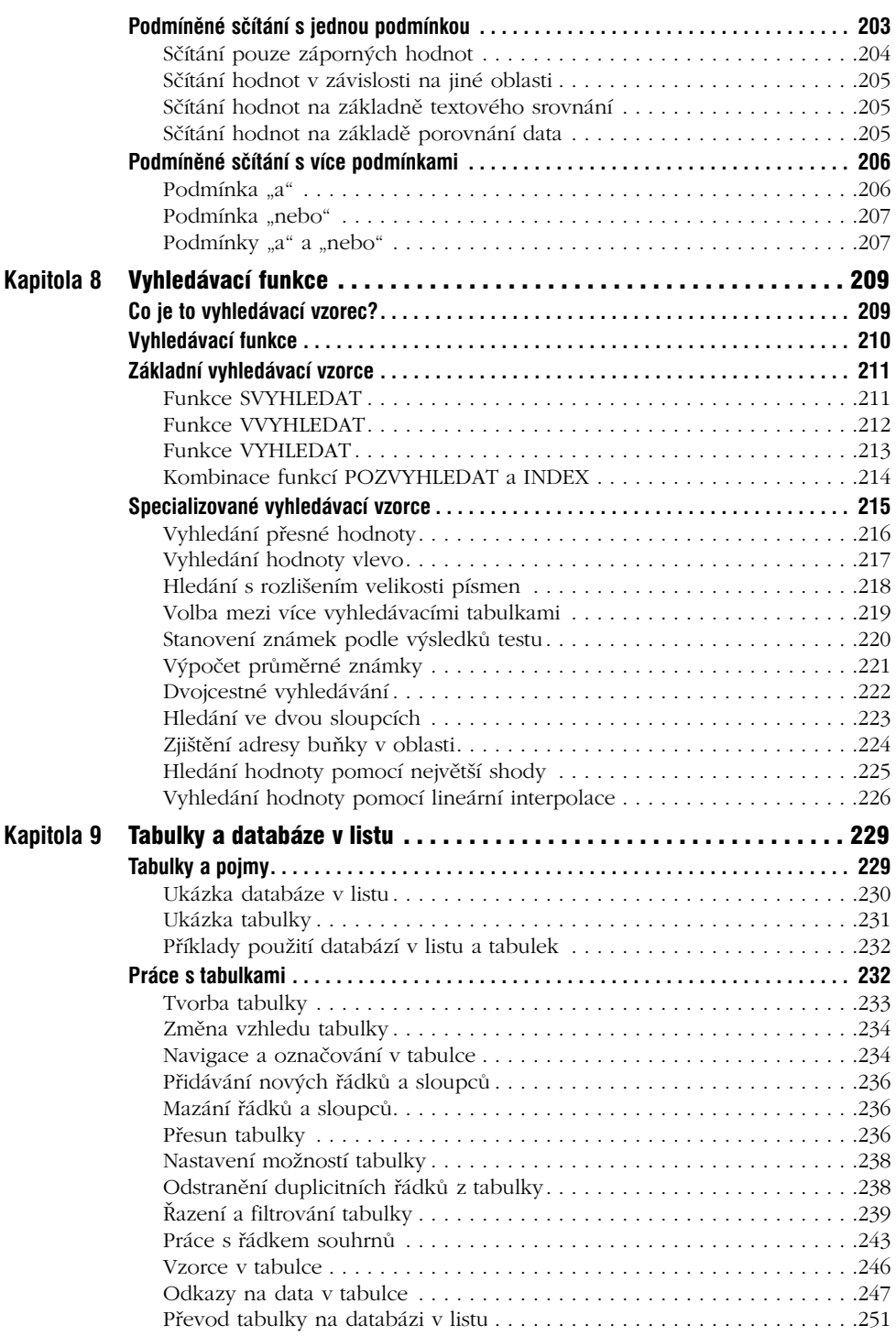

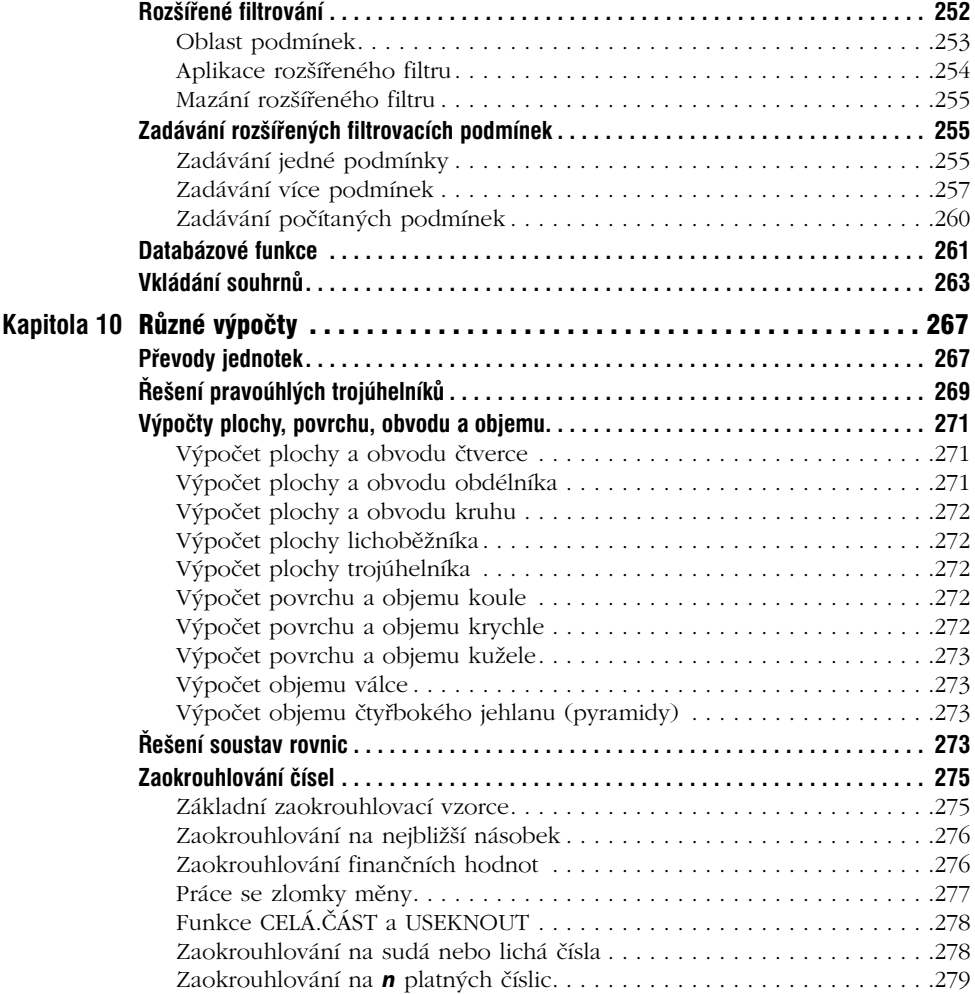

## **Část III** Finanční výpočty

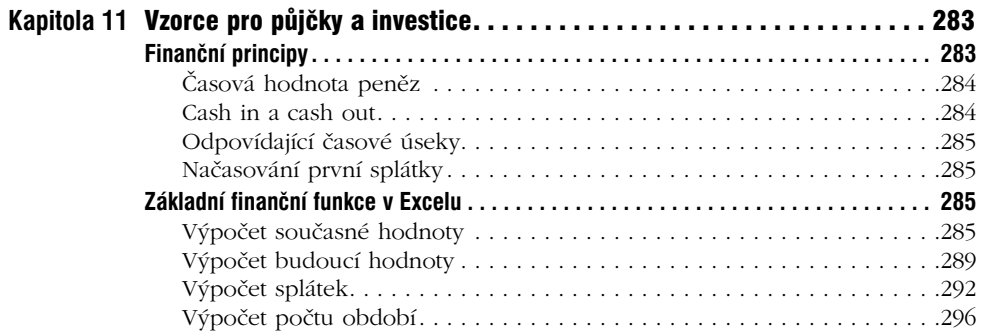

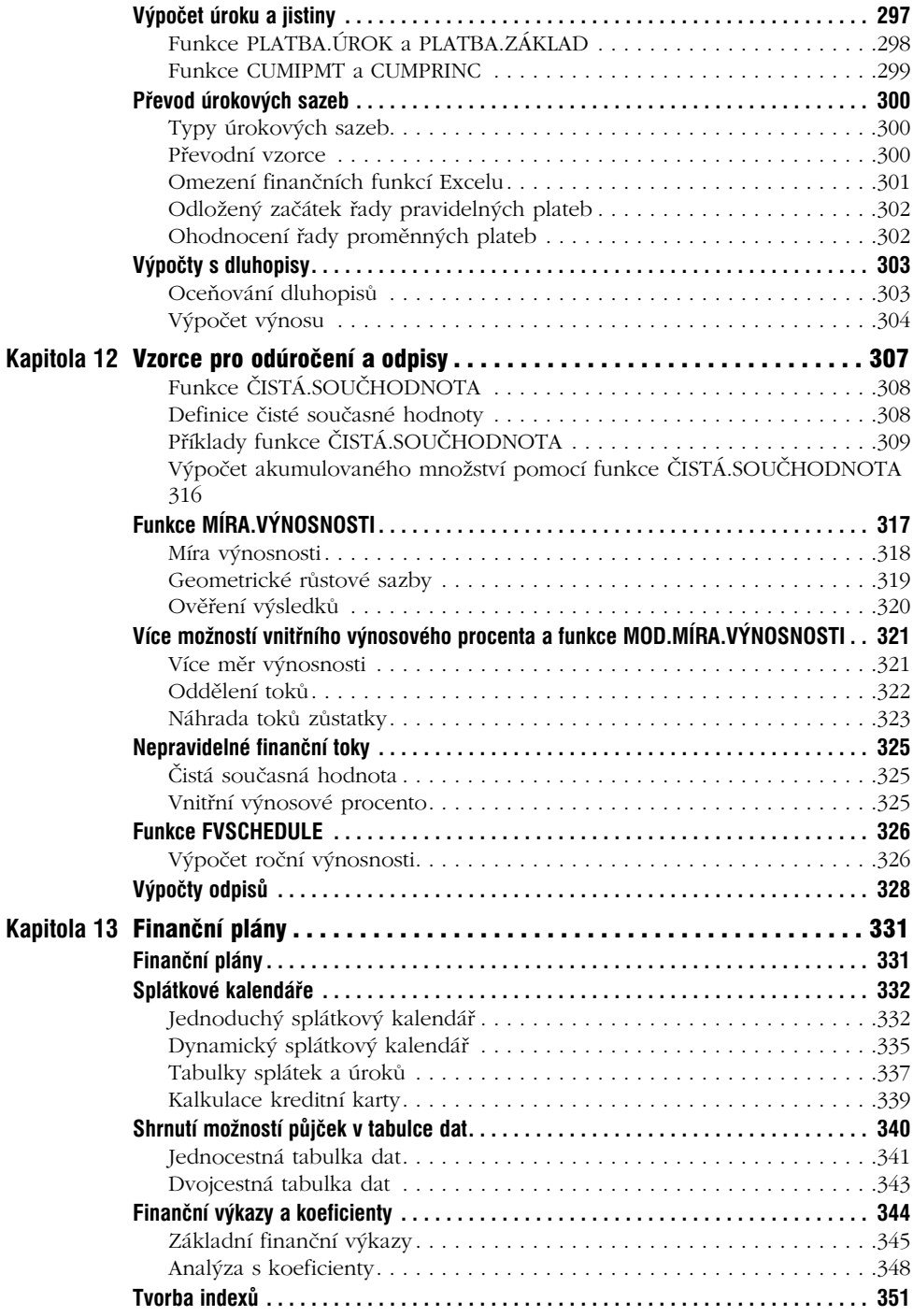

## **Část IV**

### Vzorce s poli

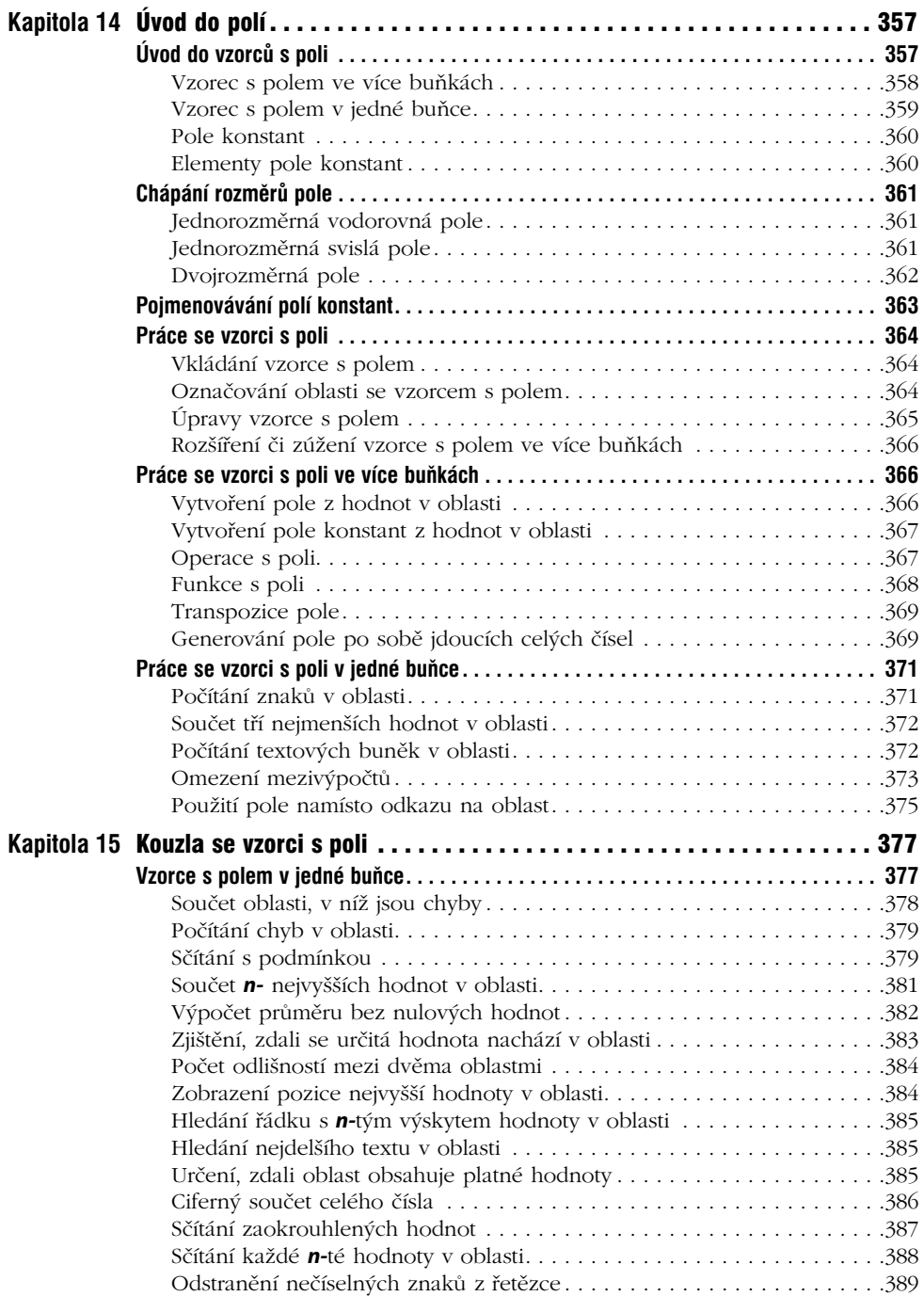

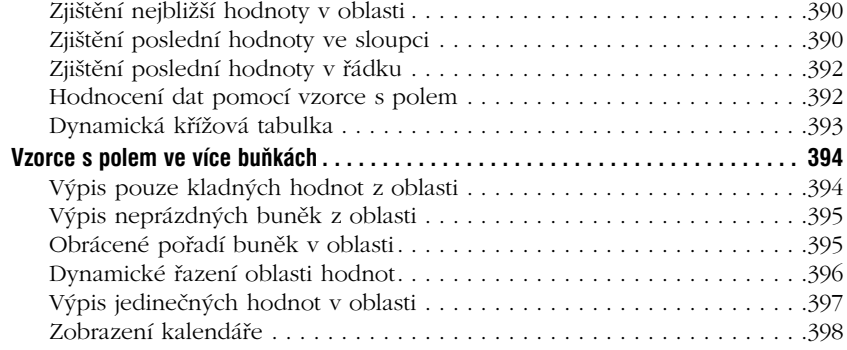

## **Část V**

## Rozmanité postupy pro psaní vzorců

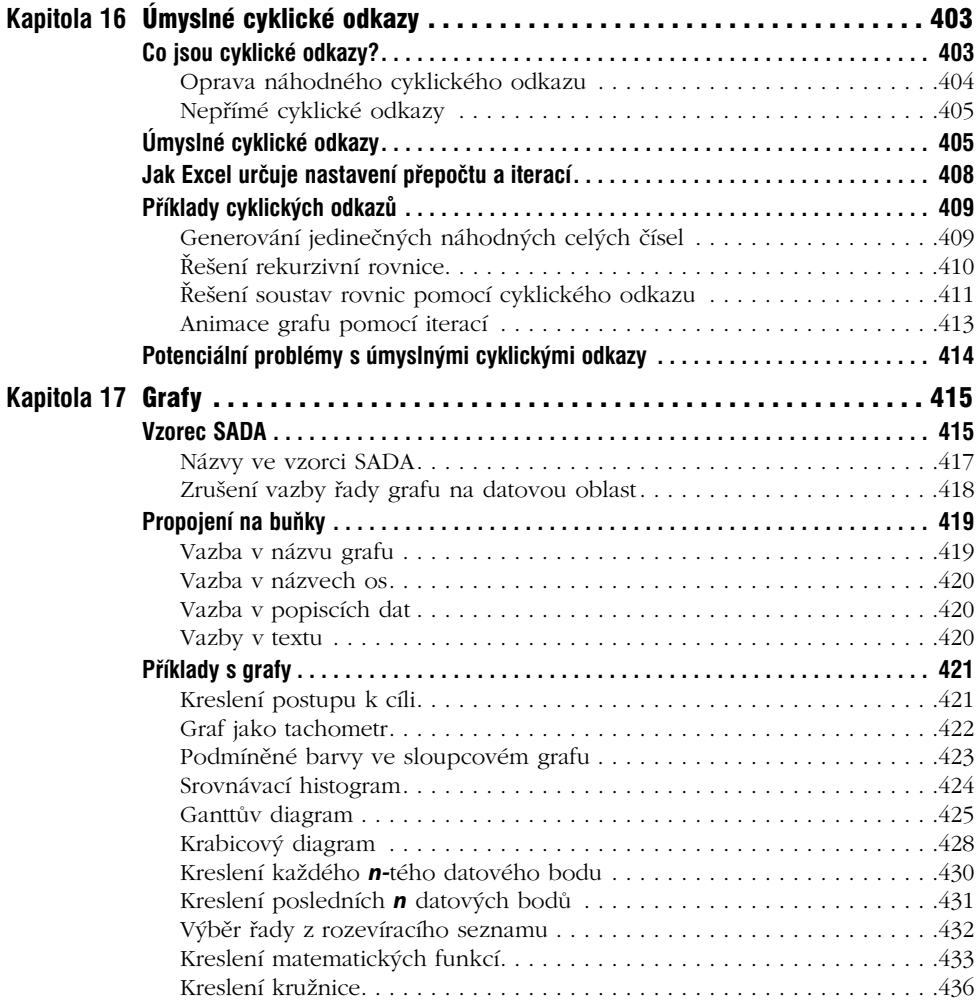

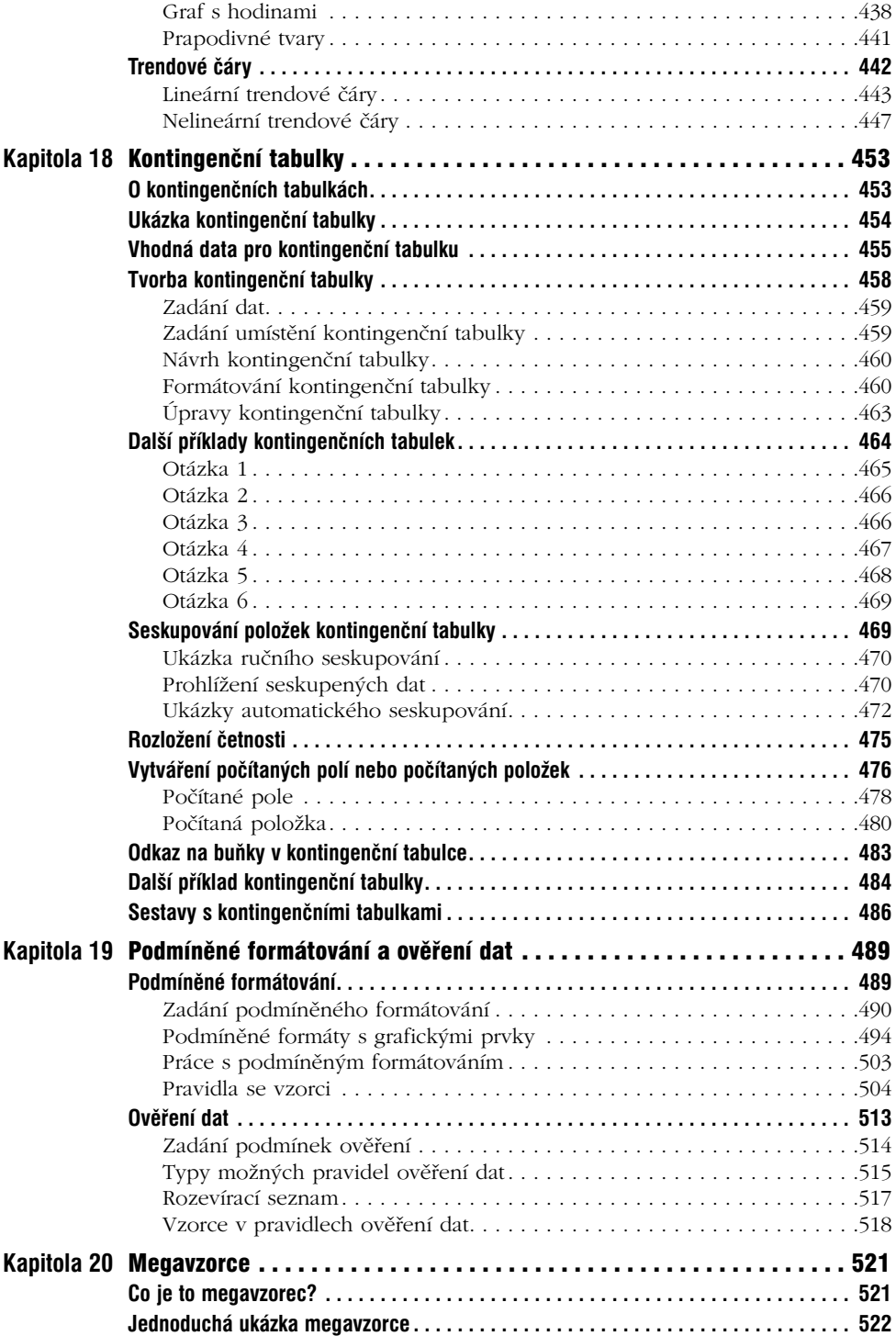

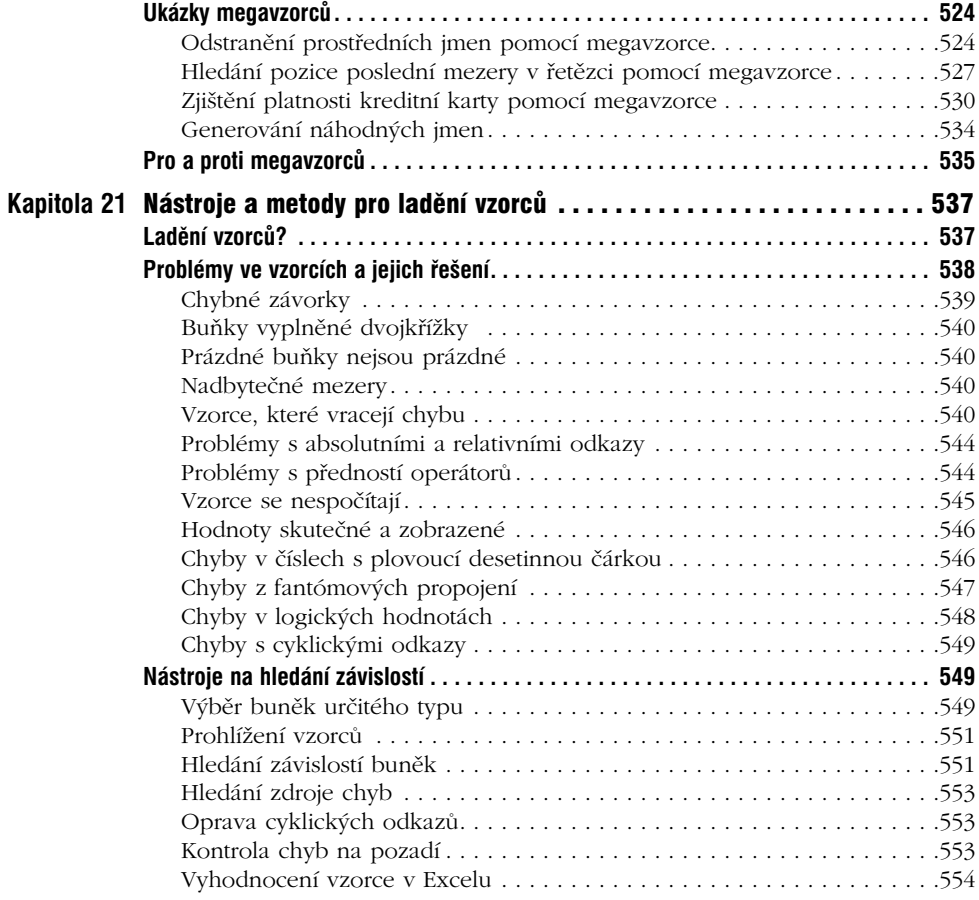

## **Část VI**

### Uživatelské funkce

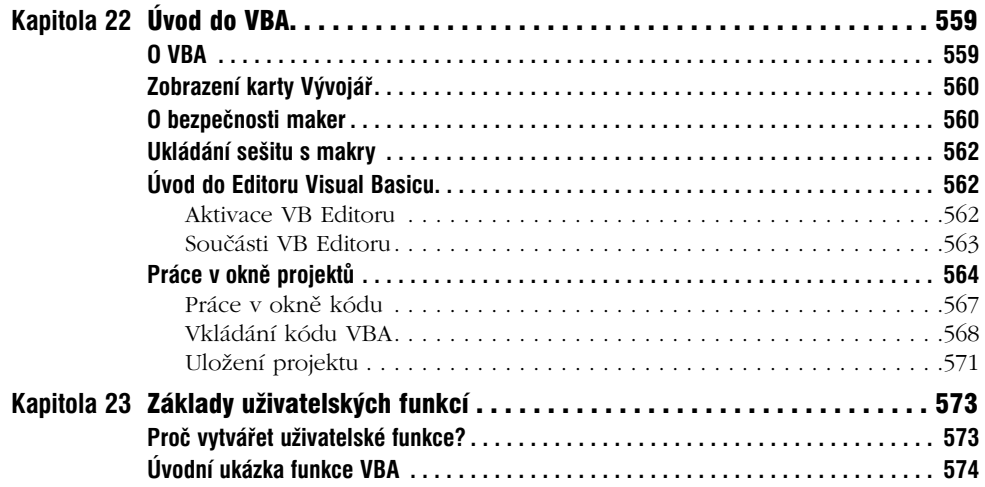

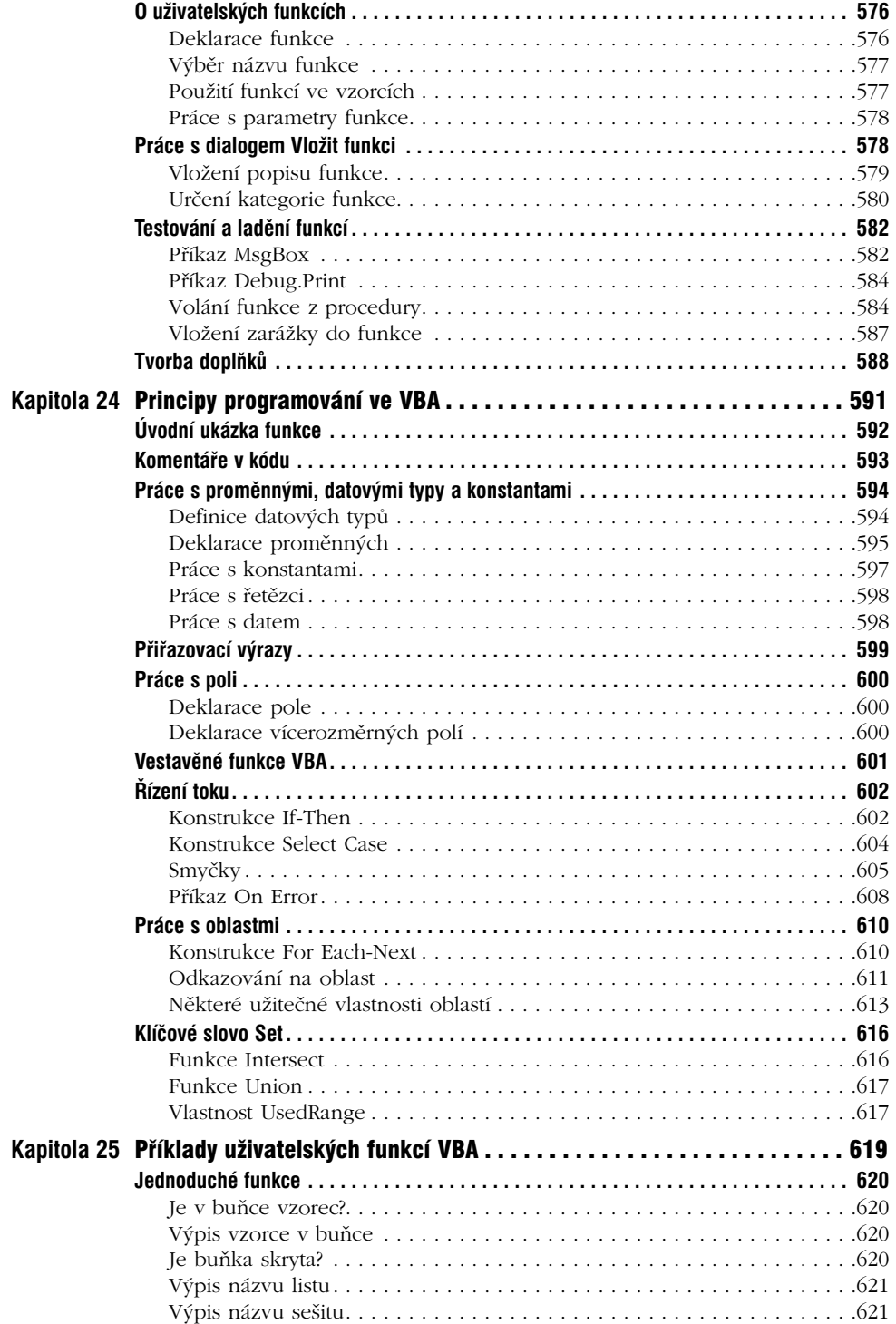

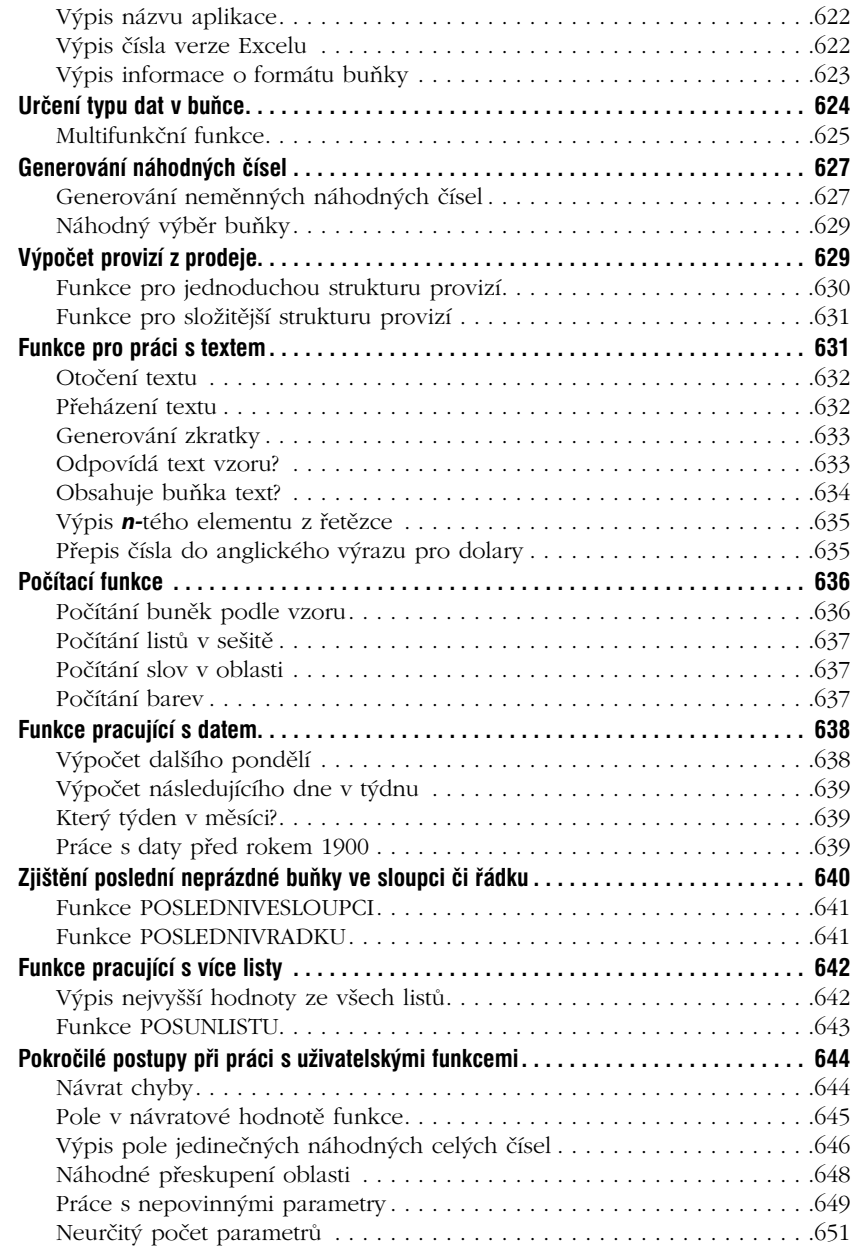

## **Část VII**

### Přílohy

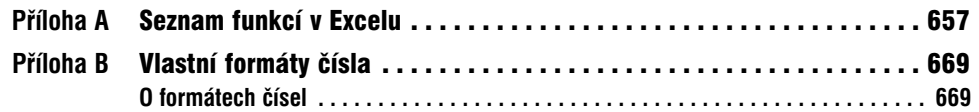

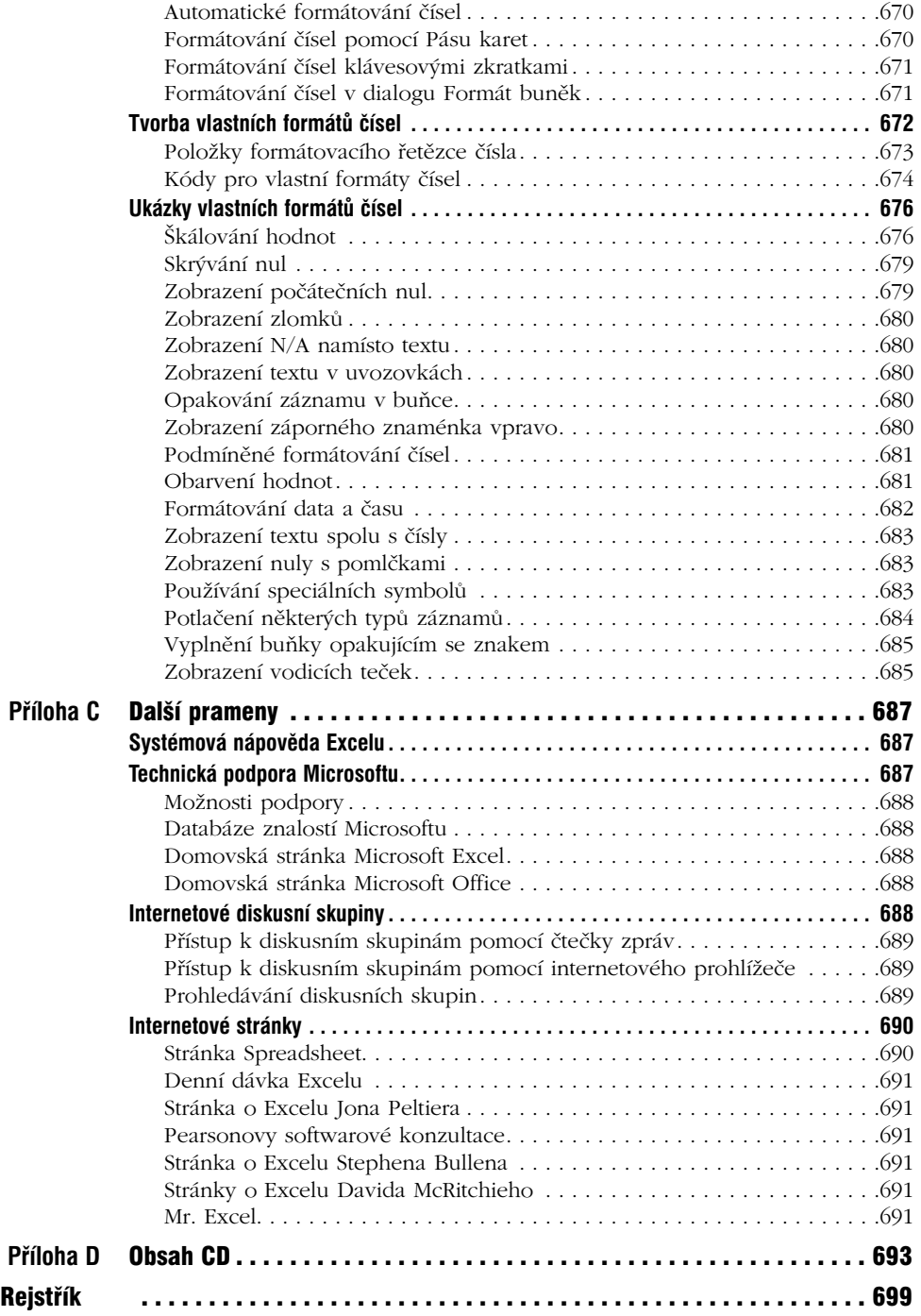

# **O autorovi**

**John Walkenbach** je vůdčí postava tabulkových procesorů a představitel společnosti J-Walk and Associates Inc., jednočlenné konzultační firmy z jižní Arizony. John Walkenbach dostává od roku 2000 pravidelně cenu Microsoft Most Valuable Professional. Je autorem asi 50 knih o tabulkových procesorech a napsal více než 300 článků a recenzí do různých periodik, včetně časopisů *PC World*, *InfoWorld*, *PC Magazine*, *Windows* a *PC/Computing*. John Walkenbach také obhospodařuje populární internetovou stránku (*The Spreadsheet Page*, www.j-walk.com/ss) a vyvinul několik utilit pro Excel, včetně Power Utility Paku, oceňovaného doplňku pro Excel. John Walkenbach je absolventem univerzity v Missouri a magisterský titul a doktorát má z univerzity v Montaně.

# **Poděkování**

Dík patří všem, kdo si zakoupili předchozí vydání této knihy. Obzvláště cítím vděk k těm, kdo obětovali svůj čas a napsali mi své názory a návrhy. Mnoho čtenářských nápadů nalezlo své místo v této nové verzi knihy.

Jsem rovněž zavázán Dicku Kusleikovi, spoludržiteli ceny Microsoft Most Valuable Professional a excelovskému kouzelníkovi. Dick mi přispěl do mnoha kapitol této knihy a bez jeho pomoci by se vydání o několik měsíců opozdilo.

A na závěr bych chtěl poděkovat pracovníkům Wiley za vydání této knihy, obzvláště Gregu Croyovi, náborovému redaktorovi. Nejde dozajista o "běžnou" knihu o Excelu a její vydání byl riskantní podnik. Nicméně riziko se vyplatilo, o čemž svědčí fakt, že nyní držíte v ruce čtvrté vydání knihy. Zvláštní poděkování míří k Patu O'Brienovi, redaktorovi mého projektu. Velmi mi usnadnil práci.

Díky za zakoupení této knihy. Chcete-li vytvářet zázračné vzorce a postoupit v Excelu na vyšší úroveň, zakoupili jste to pravé dílo. Pevně věřím, že se přesvědčíte o správnosti své investice.

# **Úvod**

# **Proč jsem napsal tuto knihu**

K tomuto projektu jsem přistupoval s jediným záměrem: Napsat zásadní knihu o Excelu, která přitáhne pozornost širokého spektra uživatelů. Je to pořádně velké sousto. Ale podle ohlasů na první tři vydání se mi to povedlo.

Excel je jedničkou na trhu tabulkových procesorů už pěkně dlouho. Není to dáno jen mimořádným marketingovým úsilím Microsoftu, ale také tím, že jde opravdu o nejlepší tabulkový procesor. Jednou z oblastí, v nichž je výjimečnost Excelu zcela zjevná, jsou vzorce. Excel má v rukávu ušitém ze vzorců pár speciálních triků. Jak uvidíte, Excel vám umožní provádět ve vzorcích kouzla, která v jiných tabulkových procesorech nejsou možná.

Celkem ochotně se vsadím, že jen asi deset procent uživatelů Excelu doopravdy ví, jak ze svých vzorců dostat maximum. V této knize se vás pokusím postrčit do této elitní skupiny. Jdete do toho?

# **Co byste měli vědět**

Toto *není* kniha pro začátečníky v Excelu. Jestliže s Excelem nemáte vůbec žádné zkušenosti, není to pro vás dobrá volba – pokud tedy nejste výjimečný génius, který se nový program naučí téměř okamžitě.

Chcete-li z knihy dostat co nejvíce, měli byste umět Excel alespoň trochu používat. Konkrétně předpokládám, že víte, jak:

- vytvářet sešity, vkládat listy, ukládat soubory a provádět další základní úkony,
- procházet sešit,
- používat v Excelu 2007 Pás karet a dialogy,
- využívat základní postupy ve Windows, například pracovat se soubory, kopírovat a vkládat.

# **Co byste měli udělat**

Tuto knihu jsem napsal o Excelu 2007. Používáte-li starší verze Excelu, navrhuji, abyste tuto knihu ihned odložili a sáhli po předchozím vydání. Změny v Excelu 2007 jsou tak rozsáhlé, že byste byli patrně beznadějně ztraceni při pokusech pracovat s touto knihou spolu se starší verzí Excelu.

Chcete-li používat příklady na doprovodném CD, musíte mít mechaniku CD-ROM. Příklady na CD-ROM si popíšeme později v úvodu v části "O doprovodném CD".

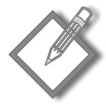

**Poznámka:** Používám Excel výhradně ve Windows a nemám Macintosh. Proto vám nemohu zaručit, že všechny příklady budou pracovat v Excelu pro Macintosh. Kompatibilita Excelu mezi platformami je velmi slušná, ale ne dokonalá.

Pokud jde o hardware, čím rychlejší, tím lepší. Dále samozřejmě platí, že čím více paměti budete v počítači mít, tím budete spokojenější. A vřele vám doporučuji práci v režimu s vysokým rozlišením: nejméně 1 024 × 768, a pokud možno více.

## **Konvence v této knize**

Vyhraďte si minutku na další odstavce a projděte si některé tiskové konvence používané v této knize.

## **Textové konvence**

Pro psaní vzorců potřebujete klávesnici. Kromě toho můžete přímo z klávesnice pracovat s nabídkami a dialogy, což je myslím snazší metoda, jestliže již máte ruce nad klávesami.

### **Výpisy vzorců**

Vzorce jsou obvykle na samostatném řádku a používají neproporcionální písmo. Vzorec může vypadat třeba takto:

```
=SVYHLEDAT(CisloSkladu;SeznamCen;2;NEPRAVDA)
```
Excel podporuje speciální typ vzorce, tzv. *vzorec s polem*. Když vkládáte vzorec s polem, stiskněte na závěr Ctrl+Shift+Enter (ne pouze Enter). Excel uzavře vzorec do složených závorek, které vám připomínají, že jde o vzorec s polem. Když bude ve výkladu vzorec s polem, budou okolo něj složené závorky, aby bylo jasné, že jde právě o vzorec s polem. Například:

```
\{=\text{SIMA}(\hat{D})\}\
```
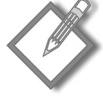

**Poznámka:** Složené závorky nikdy do vzorců nepište. Excel je vloží automaticky.

### **Výpis kódu VBA**

V této knize jsou také ukázky kódu VBA. Každý výpis je psán neproporcionálním písmem a každý řádek kódu je na samostatném řádku. Aby se kód snáze četl, obsahuje obvykle jedno nebo více odsazení. Odsazování tabulátorem není povinné, ale pomáhá označit příkazy, které k sobě patří.

Jestliže se řádek kódu nevejde na jeden řádek v knize, používá se běžná sekvence znaků VBA na pokračování řádku: mezera a za ní podtržítko. Tím řeknete, že kód pokračuje na dalším řádku. Například následující dva řádky tvoří jeden příkaz VBA:

```
If Right(bunka.Value, 1) = "!" Then bunka.Value \_ = Left(bunka.Value, Len(bunka.Value) – 1)
```
Tento kód můžete vložit buď přesně tak, jak jej vidíte – na dva řádky, nebo na jeden řádek bez koncového podtržítka.

### **Názvy kláves**

Názvy kláves na klávesnici budeme psát normálně, např. Alt, Home, PgDn a Ctrl. Když bude potřeba stisknout dvě klávesy dohromady, bude mezi nimi znaménko plus: "Stiskněte Ctrl+G a objeví se dialog Přejít na."

### **Funkce, procedury a jména oblastí**

Všechny funkce listu v Excelu budeme vypisovat velkými písmeny: "Chcete-li sečíst hodnoty ve sloupci A, použijte funkci SUMA."

Jména maker a procedur budeme psát normálně: "Spusťte proceduru VlozitSoucty." Často používám velká i malá písmena, aby se jména snáze četla. Pojmenované oblasti budou psány kurzivou: "Označte oblast *VstupniOblast*."

Pokud nepracujete s textem v uvozovkách, není Excel citlivý na velikost písmen. Jinými slovy, oba následující vzorce dávají tentýž výsledek.

```
=SUMA(A1: A50)=suma(A1: A50)
```
Ale Excel převede znaky ve druhém vzorci na velká písmena.

## **Konvence pro myš**

Terminologie pro myš je v této knize zcela běžná: "ukázat", "klepnout", "klepnout pravým tlačítkem myši", "potáhnout" atd. Však to znáte.

## **Co znamenají ikony**

V průběhu knihy narazíte na ikony, které mají vaši pozornost přitáhnout k obzvláště důležitým místům.

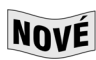

Tato ikona říká, že jde o novou vlastnost v Excelu 2007.

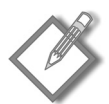

**Poznámka:** Ikona poznámky slouží k vyzdvižení něčeho podstatného – tento systém vám, doufám, pomůže zvládnout probíraný úkol nebo vás upozorní na něco zásadního pro pochopení dalšího výkladu.

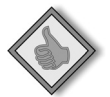

**Tip:** Ikona tipu označuje efektivnější cestu, jak něco provést, nebo techniku, která nemusí být zcela zřejmá. Často tak zaimponujete svým kolegům.

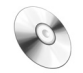

**Na CD:** Tyto ikony říkají, že soubor s příkladem je na CD. (Viz dále – část "O doprovodném  $CD.$ ")

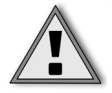

**Upozornění:** Ikona upozornění se objeví, jestliže popisovaná operace může způsobit problémy, když nebudete dostatečně opatrní.

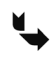

Ikona křížového odkazu vás odkazuje na jiné kapitoly, v nichž je o konkrétním tématu více informací.

# **Jak je kniha uspořádána**

Uváděný materiál lze uspořádat tisíci způsoby, ale nakonec jsem se rozhodl rozdělit knihu na šest částí. Kromě toho jsem zařadil několik příloh, v nichž jsou další užitečné informace.

## **Část I: Základní informace**

Tato část je ve své podstatě úvodem a patří do ní kapitoly 1 až 3. Kapitola 1 nás rychle a stručně uvede do Excelu. Je určena pro ty, kdo Excel neznají, ale používali jiné tabulkové procesory. V kapitole 2 si popíšeme základy vzorců. A v kapitole 3 se budeme věnovat názvům. Jestliže jste si mysleli, že pojmenovat můžete pouze buňku či oblast, uvidíte, že jste se trochu zmýlili.

## **Část II: Používání funkcí ve vzorcích**

Tato část sahá od kapitoly 4 do kapitoly 10. V kapitole 4 jsou základy používání funkcí listu ve vašich vzorcích. Konkrétnější podobu dostane výklad v následujících kapitolách. Kapitola 5 pojednává o práci s textem, kapitola 6 se zabývá datem a časem a v kapitole 7 si vysvětlíme různé počítací techniky. V kapitole 8 rozebereme různé typy vyhledávacích vzorců. Kapitola 9 pracuje s databázemi a seznamy a kapitola 10 nabízí směs různých výpočtů, například převod jednotek nebo zaokrouhlování.

## **Část III: Finanční výpočty**

Část III má tři kapitoly (11 až 13), které se zabývají vytvářením finančních vzorců. Naleznete zde mnoho užitečných vzorců, jež si můžete přizpůsobit podle svých potřeb.

## **Část IV: Vzorce s poli**

Do této části patří kapitoly 14 a 15. Většina uživatelů Excelu ví o vzorcích s poli málo nebo vůbec nic, a přitom je to mé oblíbené téma. A proto tomuto málo využívanému, a přitom tak mocnému nástroji věnuji jednu celou část knihy.

## **Část V: Rozmanité postupy pro psaní vzorců**

Tato část se skládá z kapitol 16 až 21. Zahrnují různá témata – u některých se na první pohled může zdát, že nemají se vzorci nic společného. Kapitola 16 ukazuje, že i cyklický odkaz může být dobrá věc. V kapitole 17 uvidíte, proč mohou být vzorce užitečné při práci s grafy, a kapitola 18 mluví o vzorcích, které se týkají kontingenčních tabulek. V kapitole 19 jsou některé velmi zajímavé (a užitečné) vzorce, jež můžete použít ve spolupráci s podmíněným formátováním a ověřováním dat v Excelu. Kapitola 20 se zabývá "megavzorci". *Megavzorec* je veliký vzorec, který nahrazuje několik dočasných vzorců. A co uděláte, když vaše vzorce nepracují správně? V kapitole 21 naleznete některé postupy pro ladění.

## **Část VI: Uživatelské funkce**

Do této části patří kapitoly 22 až 25. Rozebereme si zde Visual Basic for Applications (VBA), jenž je klíčem k vytváření uživatelských funkcí. Kapitola 22 je úvod do VBA a VB Editoru a v kapitole 23 postavíme některé nutné základy pro práci s uživatelskými funkcemi. Kapitola 24 pojednává o programovacích principech a v kapitole 25 je spousta ukázkových funkcí, které můžete použít beze změn nebo si je upravit tak, jak potřebujete.

## **Část VII: Přílohy**

Co by to bylo za knihu o počítačích, aby v ní nebyly přílohy? Tato kniha má čtyři přílohy. V přílohách naleznete rychlý referenční přehled funkcí listu v Excelu, tipy pro používání vlastních formátů čísel a užitečné odkazy na internetové zdroje týkající se Excelu. Poslední příloha popisuje všechny soubory na CD-ROM.

# **Jak používat tuto knihu**

Tuto knihu můžete používat zcela libovolně. Pokud se rozhodnete ji přečíst od začátku do konce během rožnění se na pláži na Havaji, nemám nic proti. Ale spíše ji budete chtít mít po ruce, až se budete pachtit ve svém bídně osvětleném kamrlíku.

Z podstaty věci vyplývá, že pořadí kapitol není důležité. Většina čtenářů patrně knihu prolétne a vybere si tu a tam nějakou lahůdku. Materiál obsahuje mnoho příkladů upravených tak, abyste odpovídající vzorec našli rychle. Potýkáte-li se s obtížným úkolem, bude možná lepší se nejprve podívat do rejstříku, zdali se kniha tímto problémem konkrétně zabývá.

# **O doprovodném CD**

V této knize je mnoho příkladů a sešity s příklady máte k dispozici na doprovodném CD, uspořádané ve složkách odpovídajících jednotlivým kapitolám.

Ukázkové sešity na doprovodném CD nejsou komprimovány, takže je můžete používat přímo z CD (není nutné je instalovat). Všechny soubory jsou ve formátu Excelu 2007. Soubory s příponou \*.xlsm obsahují makra VBA. Abyste makra mohli používat, musíte je povolit.

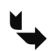

Více informací o ukázkových souborech na CD-ROM naleznete v příloze D.

## **Nabídka Power Utility Paku**

Ke konci knihy naleznete slevový kupón, který můžete využít při koupi mého cenami ověnčeného Power Utility Paku – kolekce užitečných utilit pro Excel i mnoha nových funkcí listu. Tento balík jsem vyvinul výhradně s pomocí VBA.

Tento kupón můžete také využít při objednávce kompletního zdrojového kódu za mizivý poplatek. Studium kódu je skvělý způsob, jak poznat některé užitečné programátorské postupy. Produkt si můžete vyzkoušet pomocí instalace sharewarové verze z doprovodného CD.

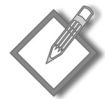

**Poznámka:** Power Utility Pak vyžaduje Excel 2000 pro Windows nebo pozdější.

30denní zkušební verzi posledního vydání Power Utility Paku lze stáhnout z mé internetové stránky:

```
www.j-walk.com/ss
```
Jestliže se vám bude líbit, využijte kupón a objednejte si zlevněnou verzi s licencí.

## **Napište mi**

Vždy mě zajímá zpětná vazba na moje knihy. Nejlepší způsob, jak mi dát vědět svůj názor, je e-mail. Pošlete mi své komentáře na adresu.

author@j-walk.com

Naneštěstí nemohu odpovídat na konkrétní dotazy. Vložíte-li svůj dotaz do některé z diskusních skupin o Excelu, bude to jednoznačně ta nejlepší cesta, jak se dobrat pomoci. Více informací o diskusních skupinách naleznete v příloze C.

A když už surfujete po Internetu, nepřehlédněte mé stránky ("The Spreadsheet page"):

www.j-walk.com/ss/

A nyní už můžete bez dalších zbytečných průtahů otočit list a rozšířit své obzory.

## **Poznámka redakce českého vydání**

I nakladatelství Computer Press, které pro vás tuto knihu přeložilo, stojí o zpětnou vazbu a bude na vaše podněty a dotazy reagovat. Můžete se obrátit na následující adresy:

Computer Press redakce počítačové literatury Holandská 8 639 00 Brno nebo *knihy@cpress.cz*

Další informace a případné opravy českého vydání knihy najdete na internetové adrese http:// knihy.cpress.cz/k1496. Prostřednictvím uvedené adresy můžete též naší redakci zaslat komentář nebo dotaz týkající se knihy. Na vaše reakce se srdečně těšíme.